# NetworkX: Network Analysis Subgraph Isomorphism

Stepan Kuznetsov

Discrete Math Bridging Course, HSE University

 The study of social structures using graph theory is called social network analysis (SNA).

- The study of social structures using graph theory is called social network analysis (SNA).
- Thus, SNA is an area on the border of discrete maths and sociology.

- The study of social structures using graph theory is called social network analysis (SNA).
- Thus, SNA is an area on the border of discrete maths and sociology.
- Vertices in social network graphs represent actors: people, social entities etc.

- The study of social structures using graph theory is called social network analysis (SNA).
- Thus, SNA is an area on the border of discrete maths and sociology.
- Vertices in social network graphs represent actors: people, social entities etc.
- Edges (also called *ties* or *links*) represent various *relations* between actors.

- The study of social structures using graph theory is called social network analysis (SNA).
- Thus, SNA is an area on the border of discrete maths and sociology.
- Vertices in social network graphs represent actors: people, social entities etc.
- Edges (also called *ties* or *links*) represent various *relations* between actors.
- The standard example is the friendship relation in social networks.

 Graph parameters of social network graphs are important for sociologists studying these networks.

- Graph parameters of social network graphs are important for sociologists studying these networks.
- We are going to get acquainted with specialized software for calculating them.

 Notice how some parameters of the graph behave specifically in the social network case (if compared to a random graph, for example).

- Notice how some parameters of the graph behave specifically in the social network case (if compared to a random graph, for example).
- We shall see that the so called clustering coefficients tend to be quite high.

- Notice how some parameters of the graph behave specifically in the social network case (if compared to a random graph, for example).
- We shall see that the so called clustering coefficients tend to be quite high.
- This reflects the fact that friends of one person are much more likely to be friends also.

 On the other hand, being highly clusterized, the social network happens to be tightly connected.

- On the other hand, being highly clusterized, the social network happens to be tightly connected.
- The well-known theory of six degrees of separation ("six handshakes") claims that any two people in the world are no more than six social connections from each other.

- On the other hand, being highly clusterized, the social network happens to be tightly connected.
- The well-known theory of six degrees of separation ("six handshakes") claims that any two people in the world are no more than six social connections from each other.
- In graph-theoretic terms, this means that the diameter of the social connections graph should be ≤ 6.

• In our examples, we are going to use the SNAP dataset.

- In our examples, we are going to use the SNAP dataset.
- SNAP = Stanford Network Analysis Project.

- In our examples, we are going to use the SNAP dataset.
- SNAP = Stanford Network Analysis Project.
- The dataset we use includes friendship relations between friends of given 10 Facebook users (so-called ego networks).

- In our examples, we are going to use the SNAP dataset.
- SNAP = Stanford Network Analysis Project.
- The dataset we use includes friendship relations between friends of given 10 Facebook users (so-called ego networks).
- This makes the dataset relatively small.

- In our examples, we are going to use the SNAP dataset.
- SNAP = Stanford Network Analysis Project.
- The dataset we use includes friendship relations between friends of given 10 Facebook users (so-called ego networks).
- This makes the dataset relatively small.
- All data is of course anonymized.

 NetworkX is a Python library for graph analysis and visualization.

- NetworkX is a Python library for graph analysis and visualization.
- Free software, released under BSD-new license.

- NetworkX is a Python library for graph analysis and visualization.
- Free software, released under BSD-new license.
- Capable of handling big graphs (real-world datasets): 10M nodes / 100M edges and more.

- NetworkX is a Python library for graph analysis and visualization.
- Free software, released under BSD-new license.
- Capable of handling big graphs (real-world datasets): 10M nodes / 100M edges and more.
- Highly portable and scalable.

### Getting NetworkX

 NetworkX, along with libraries necessary for visualization, can be installed with pip:

```
pip install networkx
pip install matplotlib
pip install scipy
```

### Getting NetworkX

 NetworkX, along with libraries necessary for visualization, can be installed with pip:

```
pip install networkx
pip install matplotlib
pip install scipy
```

NetworkX is then imported:

```
import networkx as nx
```

### **Getting NetworkX**

 NetworkX, along with libraries necessary for visualization, can be installed with pip:

```
pip install networkx
pip install matplotlib
pip install scipy
```

NetworkX is then imported:

```
import networkx as nx
```

 We've renamed networkx to nx for convenience.

# Defining a Graph: Manual

 In NetworkX, one can define a graph manually, by adding edges one by one.

```
mygraph = nx.Graph()

mygraph.add_edge('A','B')
mygraph.add_edge('B','C')
mygraph.add_edge('C','A')
mygraph.add_edge('B','D')
```

# Defining a Graph: Manual

 In NetworkX, one can define a graph manually, by adding edges one by one.

```
mygraph = nx.Graph()

mygraph.add_edge('A','B')
mygraph.add_edge('B','C')
mygraph.add_edge('C','A')
mygraph.add_edge('B','D')
```

 Vertices can be of arbitrary type (strings, numbers, ...).

 NetworkX can also handle directed graphs, multigraphs etc.

- NetworkX can also handle directed graphs, multigraphs etc.
- For a directed graph, use nx.DiGraph instead of nx.Graph.

- NetworkX can also handle directed graphs, multigraphs etc.
- For a directed graph, use nx.DiGraph instead of nx.Graph.
- · Graphs in NetworkX can also be weighted.

- NetworkX can also handle directed graphs, multigraphs etc.
- For a directed graph, use nx.DiGraph instead of nx.Graph.
- · Graphs in NetworkX can also be weighted.
- In a weighted graph, each edge receives a number called its weight.

- NetworkX can also handle directed graphs, multigraphs etc.
- For a directed graph, use nx.DiGraph instead of nx.Graph.
- · Graphs in NetworkX can also be weighted.
- In a weighted graph, each edge receives a number called its weight.
- E.g., time (or cost) of driving along a road.

- NetworkX can also handle directed graphs, multigraphs etc.
- For a directed graph, use nx.DiGraph instead of nx.Graph.
- · Graphs in NetworkX can also be weighted.
- In a weighted graph, each edge receives a number called its weight.
- E.g., time (or cost) of driving along a road.
- Weight is added just as an optional parameter to add\_edge:

```
mygraph.add_edge('A','B', weight=6)
```

### Reading a Graph from File

 NetworkX is also capable of reading graphs from files (datasets).

# Reading a Graph from File

- NetworkX is also capable of reading graphs from files (datasets).
- In our example, we use SNAP's Facebook dataset (10 ego networks combined).

## Reading a Graph from File

- NetworkX is also capable of reading graphs from files (datasets).
- In our example, we use SNAP's Facebook dataset (10 ego networks combined).
- In the file facebook\_combined.txt one finds the list of edges as pairs of numbers (vertices are numbered).

# Reading a Graph from File

- NetworkX is also capable of reading graphs from files (datasets).
- In our example, we use SNAP's Facebook dataset (10 ego networks combined).
- In the file facebook\_combined.txt one finds the list of edges as pairs of numbers (vertices are numbered).
- The data gets imported by the nx.read\_edgelist method.

 Graphs are abstract objects, but they have nice geometric representations.

- Graphs are abstract objects, but they have nice geometric representations.
- In many cases, it is very helpful to see how the graph looks like.

- Graphs are abstract objects, but they have nice geometric representations.
- In many cases, it is very helpful to see how the graph looks like.
- Rendering an abstract graph to a picture is called visualization.

- Graphs are abstract objects, but they have nice geometric representations.
- In many cases, it is very helpful to see how the graph looks like.
- Rendering an abstract graph to a picture is called visualization.
- NetworkX is capable of visualizing graphs, both in 2D and 3D.

 NetworkX visualizes graphs via Matplotlib (a Python library for plotting).

- NetworkX visualizes graphs via Matplotlib (a Python library for plotting).
- The method is called nx.draw\_networkx:

```
nx.draw_networkx(mygraph)
matplotlib.pyplot.savefig("mygraph.png")
```

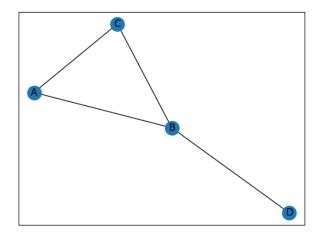

This is how a directed graph is visualized. Two opposite edges between B and C are drawn as one edge with two arrows.

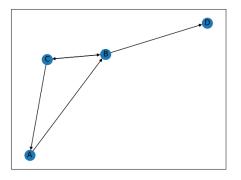

#### Visualization of Real Data

 We remove labels, because there are too many vertices:

```
nx.draw_networkx(fb_gr, with_labels=False);
```

#### Visualization of Real Data

 We remove labels, because there are too many vertices:

```
nx.draw_networkx(fb_gr, with_labels=False);
```

· Visualization makes clustering visible:

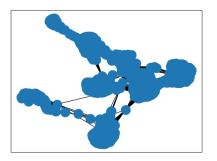

 Social network graph: vertices = users, edges = friendship relations.

- Social network graph: vertices = users, edges = friendship relations.
- The probability, for two random vertices, to be connected, is generally quite low.

- Social network graph: vertices = users, edges = friendship relations.
- The probability, for two random vertices, to be connected, is generally quite low.
- However, if Alex is a friend with Bob and Carl, a friendship relation between Bob and Carl becomes much more probable.

- Social network graph: vertices = users, edges = friendship relations.
- The probability, for two random vertices, to be connected, is generally quite low.
- However, if Alex is a friend with Bob and Carl, a friendship relation between Bob and Carl becomes much more probable.

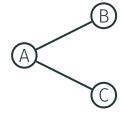

- Social network graph: vertices = users, edges = friendship relations.
- The probability, for two random vertices, to be connected, is generally quite low.
- However, if Alex is a friend with Bob and Carl, a friendship relation between Bob and Carl becomes much more probable.

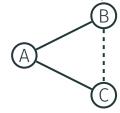

 One can measure clustering of a graph as a whole using the global clustering coefficient.

- One can measure clustering of a graph as a whole using the global clustering coefficient.
- A *triplet* is a pair of edges going from one vertex *A*:

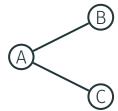

 A triangle is a triple of interconnected vertices:

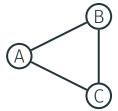

 A triangle is a triple of interconnected vertices:

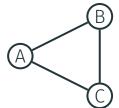

$$\cdot \ GCC(\mathcal{G}) = \frac{3 \cdot (\text{number of triangles})}{\text{number of triplets}}$$

• 
$$GCC(\mathcal{G}) = \frac{3 \cdot (\text{number of triangles})}{\text{number of triplets}}$$
.

- $GCC(\mathcal{G}) = \frac{3 \cdot (\text{number of triangles})}{\text{number of triplets}}$ .
- Why multiply by 3?

- $GCC(\mathcal{G}) = \frac{3 \cdot (\text{number of triangles})}{\text{number of triplets}}$
- Why multiply by 3?
- Answer: each triangle includes three triplets.

- $\cdot \ GCC(\mathcal{G}) = \frac{3 \cdot (\text{number of triangles})}{\text{number of triplets}}$
- Why multiply by 3?
- Answer: each triangle includes three triplets.
- Thus, the GCC is the probability for a random triplet A, B, C in G to be closed (that is, B and C connected).

 In the local clustering coefficient, we count only triplets with a given A as the central vertex.

- In the local clustering coefficient, we count only triplets with a given A as the central vertex.
- Suppose, the degree of A is k.

- In the local clustering coefficient, we count only triplets with a given A as the central vertex.
- Suppose, the degree of A is k.
- The total number of triplets with A as the central is  $k \cdot (k-1)/2$ .

- In the local clustering coefficient, we count only triplets with a given A as the central vertex.
- Suppose, the degree of A is k.
- The total number of triplets with A as the central is  $k \cdot (k-1)/2$ .
- LCC(A) is the ratio

number of pairs (B, C) which form a triangle with A

- In the local clustering coefficient, we count only triplets with a given A as the central vertex.
- Suppose, the degree of A is k.
- The total number of triplets with A as the central is  $k \cdot (k-1)/2$ .
- LCC(A) is the ratio
- $2\cdot$  (number of pairs (B, C) which form a triangle with  $\mu$

- In the local clustering coefficient, we count only triplets with a given A as the central vertex.
- Suppose, the degree of A is k.
  - The total number of triplets with A as the central is  $k \cdot (k-1)/2$ .
  - LCC(A) is the ratio

# $\frac{2 \cdot (\text{number of pairs (B, C) which form a triangle with } k \cdot (k-1)}{k \cdot (k-1)}$ • If A is an isolated vertex (degree = 0), then

• If A is an isolated vertex (degree = 0LCC(A) is undefined (zero-by-zero

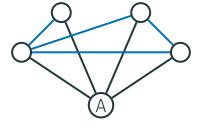

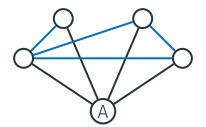

In this example,  $LCC(A) = \frac{2 \cdot 4}{4 \cdot 3} = \frac{2}{3}$ .

#### Graph Parameters in NetworkX

 NetworkX provides a convenient interface to algorithms computing graph parameters.

#### Graph Parameters in NetworkX

- NetworkX provides a convenient interface to algorithms computing graph parameters.
- Global parameters of the graph are just functions of it.

#### Graph Parameters in NetworkX

- NetworkX provides a convenient interface to algorithms computing graph parameters.
- Global parameters of the graph are just functions of it.
- For example, if we wish to calculate the average clustering coefficient (the average value of local clustering coefficients), we just run

```
av_clust = nx.average_clustering(fb_gr)
```

```
import networkx as nx
from random import random
G fb = nx.read edgelist("facebook combined.txt")
av clust coeff = nx.average clustering(G fb)
print ("acc = "+str(av clust coeff))
edges = G fb.number of edges()
nodes = G fb.number of nodes()
max edges = nodes*(nodes-1)/2
edge probab = edges / max edges
G rand = nx.Graph();
k = nodes-1
for i in range(0,k):
    for j in range(0,i):
        if (random() <= edge probab) :</pre>
            G rand.add edge(i,j)
av_clust_coeff = nx.average_clustering(G_rand)
print("rgraph acc = " + str(av clust coeff));
```

 This experiment yields the following results:

```
acc = 0.6055467186200876
rgraph_acc = 0.010822469487992627
```

 This experiment yields the following results:

```
acc = 0.6055467186200876
rgraph_acc = 0.010822469487992627
```

 This shows that (unsurprisingly) the social network tends to cluster more than the random graph (with the same probability of edge).

 This experiment yields the following results:

```
acc = 0.6055467186200876
rgraph_acc = 0.010822469487992627
```

- This shows that (unsurprisingly) the social network tends to cluster more than the random graph (with the same probability of edge).
- Thus, one has to be cautious with stochastic modelling of social graphs.

 Suppose we want to check "six handshakes."

- Suppose we want to check "six handshakes."
- That is, we have to calculate the diameter of our graph:

```
diam = nx.diameter(fb_gr)
```

- Suppose we want to check "six handshakes."
- That is, we have to calculate the diameter of our graph:

```
diam = nx.diameter(fb_gr)
```

 The calculation takes quite long... and on our data it yields 8.

- Suppose we want to check "six handshakes."
- That is, we have to calculate the diameter of our graph:

```
diam = nx.diameter(fb_gr)
```

- The calculation takes quite long... and on our data it yields 8.
- This is quite a good result, recalling that we have just a fusion of 10 ego nets, not the full Facebook graph.

 By definition, the distance between two vertices is the length of the shortest path connecting them.

- By definition, the distance between two vertices is the length of the shortest path connecting them.
- This can be computed by nx.shortest\_path\_length

- By definition, the distance between two vertices is the length of the shortest path connecting them.
- This can be computed by nx.shortest\_path\_length
- In directed graphs, the path should also be directed—thus, sometimes  $d(a,b) \neq d(b,a)$ .

- By definition, the distance between two vertices is the length of the shortest path connecting them.
- This can be computed by nx.shortest\_path\_length
- In directed graphs, the path should also be directed—thus, sometimes  $d(a,b) \neq d(b,a)$ .
- Caveat! If there is no path, NetworkX throws an exception.

- By definition, the distance between two vertices is the length of the shortest path connecting them.
- This can be computed by nx.shortest\_path\_length
- In directed graphs, the path should also be directed—thus, sometimes  $d(a,b) \neq d(b,a)$ .
- Caveat! If there is no path, NetworkX throws an exception.
- To be on the safe side, use nx.has\_path before.

# Preparing for HW 3

More information is available in NetworkX documentation.

# Preparing for HW 3

- More information is available in NetworkX documentation.
- Please consult it when accomplishing the programming task.

# Preparing for HW 3

- More information is available in NetworkX documentation.
- Please consult it when accomplishing the programming task.
- Good luck!

# Graph and Subgraph Isomorphism

 We are going to discuss algorithmic problems connected to isomorphism and subgraphs.

# Graph and Subgraph Isomorphism

- We are going to discuss algorithmic problems connected to isomorphism and subgraphs.
- First, let us recall the notion of isomorphic graphs.

Sometimes graphs look different, but essentially are the same...

Sometimes graphs look different, but essentially are the same...

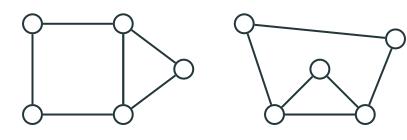

Sometimes graphs look different, but essentially are the same...

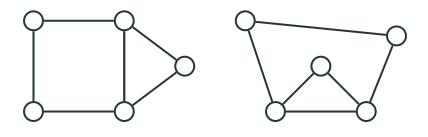

Here both graphs can be described as "a triangle and a quadrangle sharing a common edge."

... and sometimes similarly looking graphs are different.

... and sometimes similarly looking graphs are different.

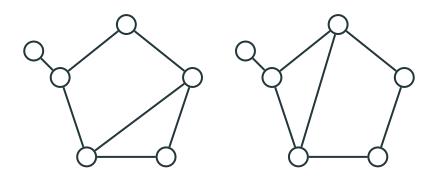

#### Isomorphic Graphs

Two graphs,  $\mathcal{G}$  and  $\mathcal{H}$ , are *isomorphic*, if they have the same number n of vertices and vertices of each graph can be enumerated by numbers from 1 to n, so that vertices with numbers i and j are connected in  $\mathcal{G}$  if and only if vertices with these numbers are connected in  $\mathcal{H}$ .

#### Isomorphic Graphs

Two graphs,  $\mathcal{G}$  and  $\mathcal{H}$ , are isomorphic, if they have the same number n of vertices and vertices of each graph can be enumerated by numbers from 1 to n, so that vertices with numbers i and j are connected in  $\mathcal{G}$  if and only if vertices with these numbers are connected in  $\mathcal{H}$ .

Isomorphic graphs can be seen as different representations of the same graph.

# Isomorphic Graphs

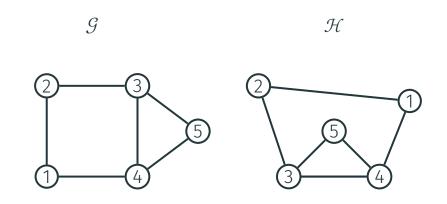

# Isomorphic Graphs

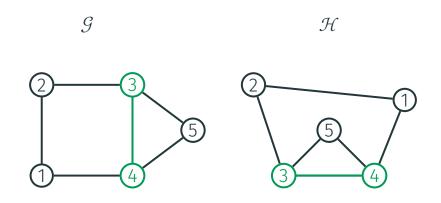

# Isomorphic Graphs

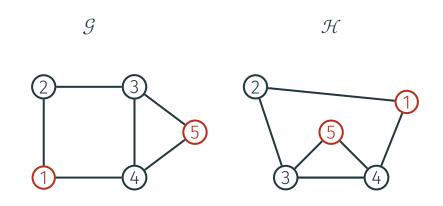

#### Isomorphism

The *isomorphism* itself is the correspondence between vertices with the same number.

### Isomorphism

The *isomorphism* itself is the correspondence between vertices with the same number.

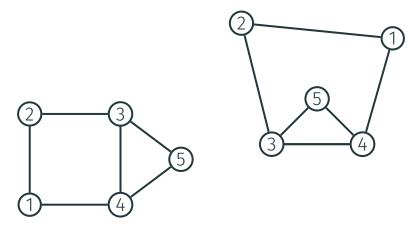

### Isomorphism

The *isomorphism* itself is the correspondence between vertices with the same number.

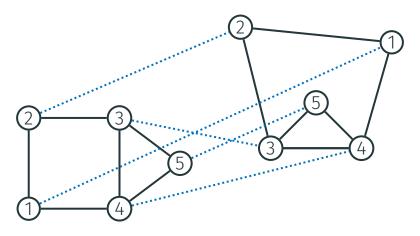

## Graph Isomorphism Algorithmically

• What is the algorithmic complexity of checking whether two given graphs,  $\mathcal{G}$  and  $\mathcal{H}$ , are isomorphic?

# **Graph Isomorphism Algorithmically**

- What is the algorithmic complexity of checking whether two given graphs,  $\mathcal G$  and  $\mathcal H$ , are isomorphic?
- First, this problem is obviously in NP: one can just non-deterministically guess the isomorphism.

# **Graph Isomorphism Algorithmically**

- What is the algorithmic complexity of checking whether two given graphs,  $\mathcal{G}$  and  $\mathcal{H}$ , are isomorphic?
- First, this problem is obviously in NP: one can just non-deterministically guess the isomorphism.
- However, graph isomorphism is a quite rare species of NP problem: we know neither that it is NP-complete, nor that it belongs to P.

### Subgraphs

 A subgraph is a part of a graph which is obtained by taking a subset of vertices and a subset of edges.

## Subgraphs

- A subgraph is a part of a graph which is obtained by taking a subset of vertices and a subset of edges.
- The vertex subset should cover the edge subset.

- A subgraph is a part of a graph which is obtained by taking a subset of vertices and a subset of edges.
- The vertex subset should cover the edge subset.

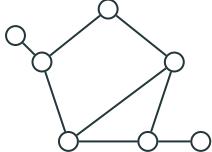

- A subgraph is a part of a graph which is obtained by taking a subset of vertices and a subset of edges.
- The vertex subset should cover the edge subset.

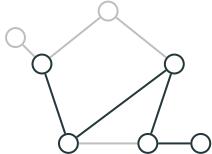

 An induced subgraph includes all the edges of the original graph, whose endpoints are in the vertex subset.

- An induced subgraph includes all the edges of the original graph, whose endpoints are in the vertex subset.
- A spanning subgraph includes all vertices of the original graph (but maybe not all edges).

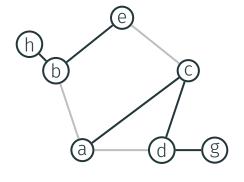

spanning

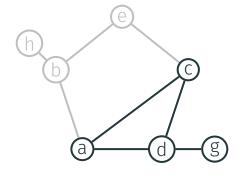

induced

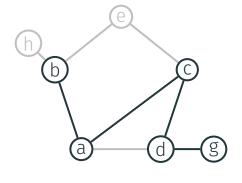

neither

• The (algorithmic) problem is as follows: given a "big" graph  $\mathcal{H}$  and a "small" graph  $\mathcal{G}_0$ , determine whether there exists an induced subgraph in  $\mathcal{H}$ , which is isomorphic to  $\mathcal{G}_0$ .

- The (algorithmic) problem is as follows: given a "big" graph  $\mathcal{H}$  and a "small" graph  $\mathcal{G}_0$ , determine whether there exists an induced subgraph in  $\mathcal{H}$ , which is isomorphic to  $\mathcal{G}_0$ .
- There is also a variant of this problem without requiring the subgraph to be an induced one.

 The subgraph isomorphism problem is a problem of pattern matching / search, but for structures rather than words.

- The subgraph isomorphism problem is a problem of pattern matching / search, but for structures rather than words.
- One asks for existence (or to find) a given small pattern  $\mathcal{G}_0$  in a huge structure  $\mathcal{H}$ .

- The subgraph isomorphism problem is a problem of pattern matching / search, but for structures rather than words.
- One asks for existence (or to find) a given small pattern  $\mathcal{G}_0$  in a huge structure  $\mathcal{H}$ .
- Applications: chem- / bioinformatics, graph mining (structure mining), etc

- The subgraph isomorphism problem is a problem of pattern matching / search, but for structures rather than words.
- One asks for existence (or to find) a given small pattern  $\mathcal{G}_0$  in a huge structure  $\mathcal{H}$ .
- Applications: chem- / bioinformatics, graph mining (structure mining), etc
- The subgraph isomorphism problem is NP-complete (in both variants).

· A clique is a complete subgraph.

- · A *clique* is a complete subgraph.
- Example of a clique on 4 vertices:

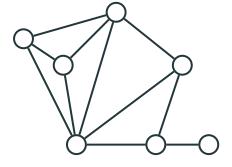

- · A *clique* is a complete subgraph.
- Example of a clique on 4 vertices:

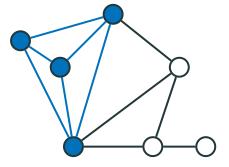

- · A clique is a complete subgraph.
- Example of a clique on 4 vertices:

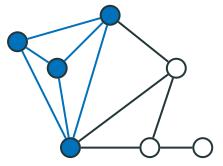

• Clique in social network graph = group of users who are friends with each other.

### **Independent Sets**

 An independent set is an empty induced subgraph.

### **Independent Sets**

- An independent set is an empty induced subgraph.
- No pair of vertices from an independent set could be connected.

### Independent Sets

- An independent set is an empty induced subgraph.
- No pair of vertices from an independent set could be connected.
- Example: independent set of 4 vertices.

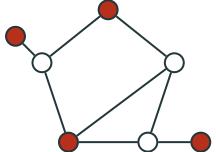

 As shown on the previous lecture, INDSET, the problem of existence, in a given graph *G*, an independent set of a given size k, is NP-complete.

- As shown on the previous lecture, INDSET, the problem of existence, in a given graph *G*, an independent set of a given size k, is NP-complete.
  - Input: (G, k).

- As shown on the previous lecture, INDSET, the problem of existence, in a given graph *G*, an independent set of a given size k, is NP-complete.
  - Input: (G, k).
- This follows from the following reduction:  $\mathsf{CNF}\text{-}\mathsf{SAT} \leq^P_m \mathsf{INDSET}.$

- As shown on the previous lecture, INDSET, the problem of existence, in a given graph *G*, an independent set of a given size k, is NP-complete.
  - Input: (G, k).
- This follows from the following reduction:  $\mathsf{CNF}\text{-}\mathsf{SAT} \leq^P_m \mathsf{INDSET}.$
- Therefore, CLIQUE is also NP-complete.

#### Hamiltonian Paths

 Another famous NP-complete problem is the existence of a Hamiltonian path, i.e., a path which visits each vertex exactly once.

#### Hamiltonian Paths

- Another famous NP-complete problem is the existence of a Hamiltonian path, i.e., a path which visits each vertex exactly once.
- This is also a subcase of subgraph isomorphism: whether  $\mathcal H$  includes a subgraph (not an induced one), which is a chain of |V| vertices.

#### Hamiltonian Paths

- Another famous NP-complete problem is the existence of a Hamiltonian path, i.e., a path which visits each vertex exactly once.
- This is also a subcase of subgraph isomorphism: whether H includes a subgraph (not an induced one), which is a chain of |V| vertices.
- We shall prove NP-completeness for Hamiltonian path if we have time, but first we'll sketch its applications to genomics.

 An Euler path in a (multi)graph is a path which traverses each edge exactly once.

- An Euler path in a (multi)graph is a path which traverses each edge exactly once.
- A Hamiltonian path should traverse each vertex exactly once.

- An Euler path in a (multi)graph is a path which traverses each edge exactly once.
- A Hamiltonian path should traverse each vertex exactly once.
- The two notions look similar, but there is a complexity gap: finding an Euler path is polynomial, while existence of a Hamiltonian one is NP-complete.

• Finding a Hamiltonian cycle, in general, is hard.

- Finding a Hamiltonian cycle, in general, is hard.
- Finding a Euler cycle is easy (can be done in polynomial time).

- Finding a Hamiltonian cycle, in general, is hard.
- Finding a Euler cycle is easy (can be done in polynomial time).
- What if, for a specific class of graphs, the problem of finding a Hamiltonian cycle could be reduced to the problem of finding a Euler cycle?

### Line Graphs

• For a graph G, we define its line graph L(G), as follows:

### Line Graphs

- For a graph G, we define its line graph L(G), as follows:
  - vertices of L(G) are edges of G;

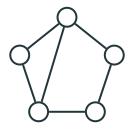

### Line Graphs

- For a graph G, we define its line graph L(G), as follows:
  - vertices of L(G) are edges of G;
  - two vertices are connected in L(G), if the corresponding edges of G have a common end.

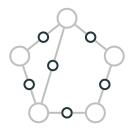

# Line Graphs

- For a graph G, we define its line graph L(G), as follows:
  - vertices of L(G) are edges of G;
  - two vertices are connected in L(G), if the corresponding edges of G have a common end.

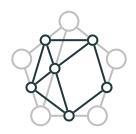

# Line Graphs

- For a graph G, we define its line graph L(G), as follows:
  - vertices of L(G) are edges of G;
  - two vertices are connected in L(G), if the corresponding edges of G have a common end.

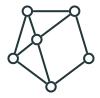

• A Euler path in G induces a Hamiltonian path in L(G).

- A Euler path in G induces a Hamiltonian path in L(G).
- The converse, however, does not hold: in L(G), there could be a Hamiltonian cycle, which is not induced by a Euler cycle in G.

• A Euler path in G induces a Hamiltonian path in L(G).

• The converse, however, does not hold: in L(G), there could be a Hamiltonian cycle, which is not induced by a Euler cycle in G.

Example:

• A Euler path in G induces a Hamiltonian path in L(G).

The converse, however, does not hold: in L(G), there could be a Hamiltonian cycle, which is not induced by a Euler cycle in G. Example:

 And, of course, not every Hamiltonian graph is a line graph of some other graph
 G.

- And, of course, not every Hamiltonian graph is a line graph of some other graph G.
- Nevertheless, in some practically important cases representation of a given graph as L(G) allows efficient construction of Hamiltonian cycles.

### **Directed Line Graphs**

• The line graph L(G) can be also defined for the case of directed G.

# **Directed Line Graphs**

- The line graph L(G) can be also defined for the case of directed G.
- Vertices of L(G) are directed edges of G, and we connect  $\langle u, v \rangle$  with  $\langle v, w \rangle$ , in the given direction:

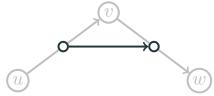

# Directed Line Graphs

- The line graph L(G) can be also defined for the case of directed G.
- Vertices of L(G) are directed edges of G, and we connect  $\langle u, v \rangle$  with  $\langle v, w \rangle$ , in the given direction:

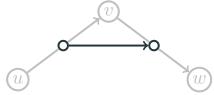

• Again, a directed Euler path in G induces a directed Hamiltonian path in L(G).

## Application: Genome and Its Fragments

The genome is, roughly a string of letters A,
 C, G, T (they encode nucleotides: adenine,
 cytosine, guanine, thymine).

ACTAGCTGCC

# Application: Genome and Its Fragments

The genome is, roughly a string of letters A,
 C, G, T (they encode nucleotides: adenine,
 cytosine, guanine, thymine).

#### ACTAGCTGCC

Consider the following model situation.
 Experiment does not give us the complete genome, but rather all its fragments of length 3, in a random order:

TGC, CTA, GCT, AGC, ACT, GCC, TAG, CTG

# Application: Genome and Its Fragments

The genome is, roughly a string of letters A,
 C, G, T (they encode nucleotides: adenine,
 cytosine, guanine, thymine).

#### **ACTAGCTGCC**

Consider the following model situation.
 Experiment does not give us the complete genome, but rather all its fragments of length 3, in a random order:

TGC, CTA, GCT, AGC, ACT, GCC, TAG, CTG

• Our goal is to reassemble the genome.

 It is easy to see that the reassembly corresponds to a Hamiltonian path in the overlap graph.

- It is easy to see that the reassembly corresponds to a Hamiltonian path in the overlap graph.
- In this graph, triplet u is connected to triplet v, if the last two letters of u are the first two letters of v:

 $\mathsf{CTA} \to \mathsf{TAG}.$ 

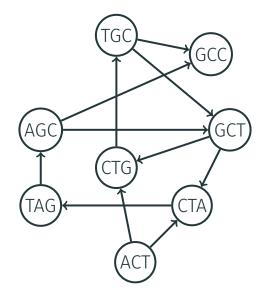

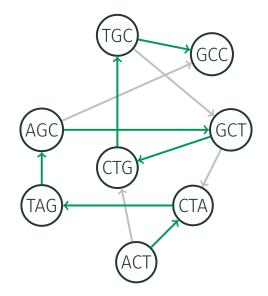

 We reduced the reassembly problem to the Hamiltonian path problem.

- We reduced the reassembly problem to the Hamiltonian path problem.
- Unfortunately, the latter is hard.

- We reduced the reassembly problem to the Hamiltonian path problem.
- Unfortunately, the latter is hard.
- It would be much better if we could use Euler path instead.

# De Bruijn Graph

• Fortunately, the overlap graph is L(G) for some other graph G:

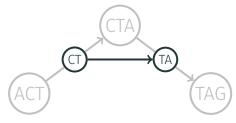

## De Bruijn Graph

 Fortunately, the overlap graph is L(G) for some other graph G:

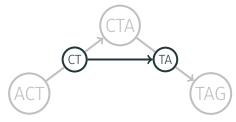

 After identifying vertices with the same annotation in G and adding AC and CC (start and end), we get de Bruijn graph.

# De Bruijn Graph

A Euler path in de Bruijn graph induces a Hamiltonian path in overlap graph.

# Reassembly as Euler Path

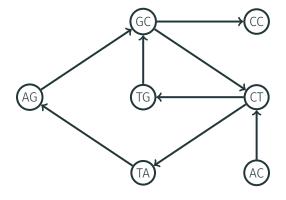

## Reassembly as Euler Path

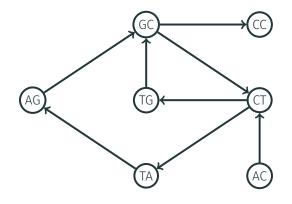

Two possible ways to reassemble: ACTAGCTGCC and ACTGCTAGCC.

# Overlap vs. de Bruijn

 This is an example how discovering the inner structure of a graph helps making problems algorithmically simpler.

# Overlap vs. de Bruijn

- This is an example how discovering the inner structure of a graph helps making problems algorithmically simpler.
- De Bruijn graph is used in real-world genome assemblers.